How Do I Delete Books From [Kindle](http://docs.westpecos.com/get.php?q=How Do I Delete Books From Kindle Fire) Fire >[>>>CLICK](http://docs.westpecos.com/get.php?q=How Do I Delete Books From Kindle Fire) HERE<<<

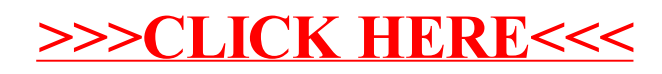